# Itinerarios a pie<br>BERJA, CENTRO HISTÓRICO

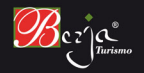

Oficina municipal de turismo C/ del Agua, 18 04760 - Berja (Almería) Tel: (+34) 950 492 182 turismo@berja.es http://www.berja.es

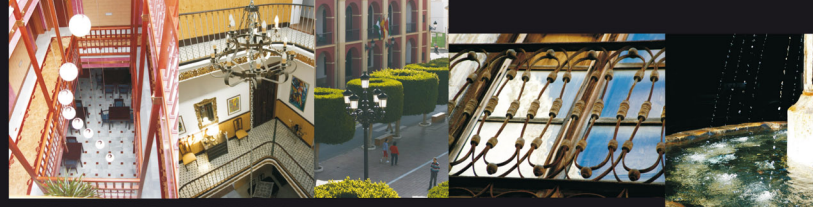

HOTEL DON MIGUEL PLAZA

CASA PALACIEGA XIX

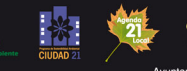

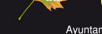

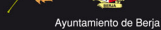

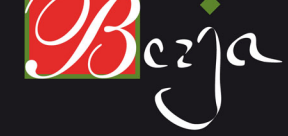

### Itinerarios a pie Beria, centro histórico

El casco histórico de Beria, sin duda uno de los mejores de la provincia de Almería, nos permite disfrutar con su recorrido de multitud de perspectivas, al más puro qusto escenográfico barroco, que nos dan a conocer la historia milenaria de esta ciudad alpujarreña, aquella de la que el poeta árabe decía que "en cada casa había un jardín".

Configurado en torno a la romana alguería de Julbina y al Zoco musulmán, el núcleo virgitano alberga en su conjunto multitud de edificios de interés histórico-artístico, principalmente de estilo barroco e historicista, que abarcan los siglos XVI al XIX.

En su desarrollo urbanístico han quedado las huellas del devenir del tiempo, y así podemos observar dos modelos bien diferenciados: uno de origen musulmán, de trazado irregular, y cuyo viario se articula en torno a las acequias que abastecían a la población (calle del Aqua, Fuente Toro...); y otro de tipo ortogonal, ordenado en manzanas regulares, fruto del ensanche decimonónico propiciado por el esplendor minero (avenida Manuel Salmerón, antigua Plaza del Mercado...).

El agradable paseo por las calles propuestas en este recorrido. permitirá al visitante impregnarse de la idiosincrasia virgitana, v disfrutar de un marco incomparable cargado de siglos de historia.

Antonio Campos. Director del Centro Virgitano de Estudios Históricos

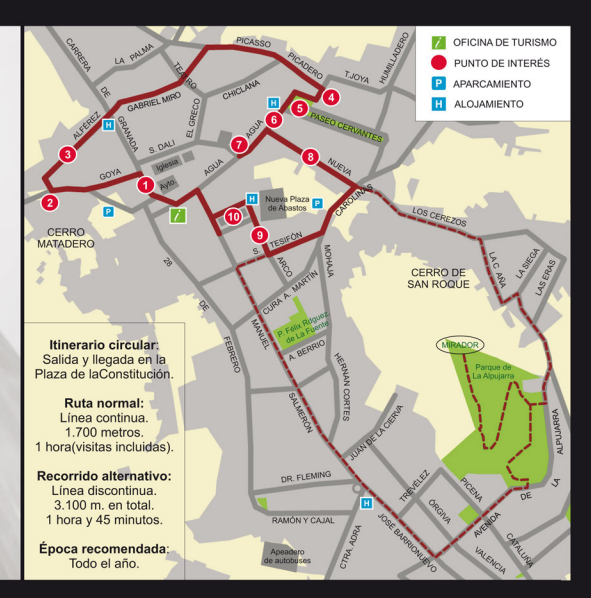

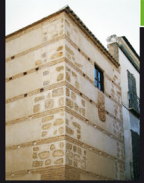

Aunque nuestro recorrido parte de la Plaza de la Constitución, es conveniente visitar primero la Oficina de Turismo. Aguí nos informarán con más detalle sobre el itinerario. La torre-fuerte fue construida por una familia de cristianos viejos adosada a su vivienda. Su función era protegerse de una posible sublevación morisca, que finalmente se produio en 1568.

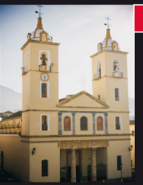

Junto a la Fuente de los 16 caños, la más monumental de Beria, encontramos el edificio historicista del Avuntamiento, del S XIX (fotos de portada). La Iglesia de la Anunciación, de estilo neoclásico, se construyó tras el terremoto de 1804. Al amparo de la rigueza minera se edificó uno de los más importantes templos de la provincia.

# **CALLE GOYA**

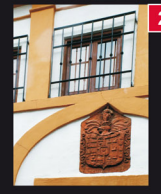

En la Calle Gova, podemos comparar dos modelos de casa palacio. Uno barroco (S. XVIII), que perteneció a la familia Zapata-Pimentel, cuyo blasón campea en la fachada (nº 34). La segunda planta fue una "galería de sol", donde conservar alimentos. A ambos lados (nº 30 y nº 38), ejemplos de estilo neoclásico (S. XIX), con plantas de diferentes alturas y vanos simétricos.

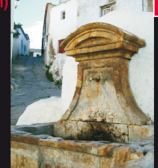

La Fuente Toro destaca por su abrevadero anexo. Tras la fuente se encarama el barrio del Cerro Matadero, de trazado urbanístico y tipología constructiva totalmente diferente a la que observamos justo al otro lado de la calle. Desde aguí ascendemos por la Calle Alférez. atravesando la Carrera de Granada, que forma parte del eje comercial y de ocio que atraviesa Beria.

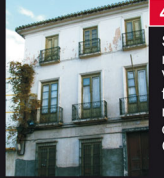

Situada en la Placeta de la Cruz, fue construida por un rico propietario de minas y heredada por D. Jerónimo Villalobos, alcalde republicano. La cruz, en una fachada que ya no existe, recordaba a una sirvienta musulmana. reacia al bautismo. Sin embargo. la devoción que sentía por la imagen de la Virgen de Gádor, la llevó a convertirse en su lecho de muerte.

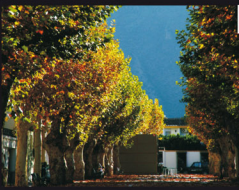

Se inauguró como Paseo del Siglo para celebrar la entrada en el S. XX. Destaca por sus grandes plátanos de sombra. Estos árboles son comunes en los caminos principales, donde las tropas francesas los plantaban para aligerar las marchas con el frescor de su sombra

# CALLE DEL AGUA 6

Quien pasee con los cinco sentidos, se llevará más de una sorpresa. En algunos puntos de esta emblemática calle. los más atentos escucharán el sonido del agua, que le da nombre. Siempre presente en Berja, el aqua corre bajo esta calle directa a regar la fértil Vega.

### MOLINO DEL PERRILLO (1.865) 7

Es el mejor ejemplo de la rigueza que amasó la burquesía minera del S XIX. Se dice que tiene tantas puertas y ventanas como días el año. En su esquina alberga un molino de agua. No existe ya, sin embargo. la fuente cuvo caño tenía la forma de un pequeño perro.

### CALLE NUEVA 8

Supuso una apertura en la trama urbanística del S. XIX. de ahí su nombre. Desde aguí podemos continuar nuestro recorrido por la C/ Carolinas. O bien subir por la C/ del Cerezo y La Caña hacia el Cerro de San Roque, entre casas blancas v calleiuelas estrechas.

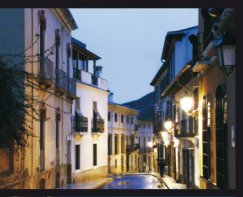

### CERRO DE S. ROQUE-PARQUE DE LA ALPUJARRA

Este recorrido alternativo (en línea discontinua) nos sumerge en un arrabal árabe, de arquitectura tradicional alpuiarreña. Ya en el Parque de La Alpuiarra tenemos la opción de subir a un mirador, además de observar la vegetación natural de Beria. Al bajar del parque podemos reponer fuerzas o hacer algunas compras, va que volvemos a entrar en la zona comercial y de ocio. que ya no abandonaremos hasta el final.

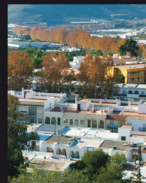

### CALLE DEL ARCO 9

Elijamos la ruta normal o el recorrido alternativo, llegaremos a la Calle del Arco, que destaca por la sencillez de sus casas. Su origen está en un provecto de ensanche ortogonal del S. XIX. Justo al atravesar el arco contemplamos una hermosa plaza porticada.

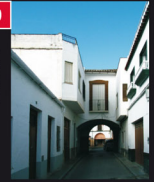

# PLAZA DEL MERCADO VIEJO 10

La Plaza cuenta con 37 soportales de piedra distribuidos en tres de sus lados. El lado restante está abierto a la C/ Manuel Salmerón. Aquí encontramos dos fuentes, la del Macho y la Hembra. El mercado de abastos, inaugurado en 1926, ahora va tiene sustituto.

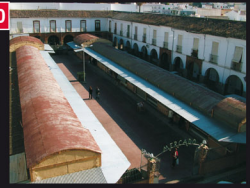